## **1 Elektronischer Rechtsverkehr (ERV) im Grundbuchverfahren**

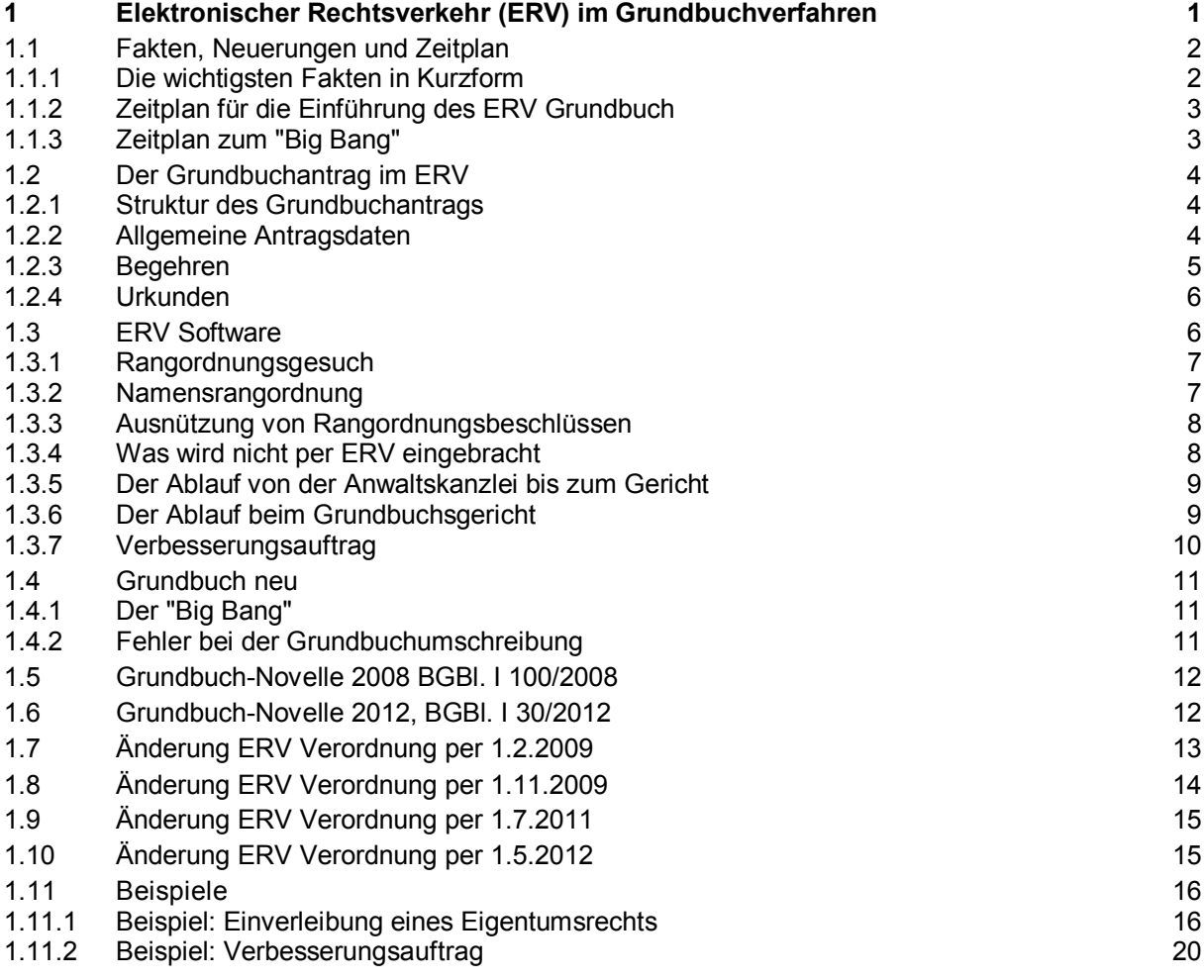

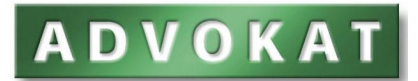

## **1.1 Fakten, Neuerungen und Zeitplan**

### **1.1.1 Die wichtigsten Fakten in Kurzform**

- ß Am 1. Juli 2007 wurde der ERV für Rechtsanwälte in vielen Verfahrensarten grundsätzlich verpflichtend eingeführt.
- ß Am 1.1. 2009 trat die Grundbuchs-Novelle 2008 in Kraft. Zur Beseitigung von verbesserbaren Formgebrechen ist auch im Grundbuchverfahren ein Verbesserungsauftrag möglich (§ 82a GBG).
- ß Seit dem 1.4.2009 können Rechtsanwälte grundsätzlich Grundbuchanträge via ERV einbringen. Mitte Juni 2009 waren alle Gerichte für die Verwendung des ERV im Grundbuchverfahren vorbereitet.
- ß Ab dem 1.11.2009 ist die Verwendung des ERV im Grundbuchverfahren für Rechtsanwälte und Notare verpflichtend. Die häufigsten Anträge sind strukturiert einzubringen, d.h. es gibt für jedes Datenelement ein eigenes Feld. Nicht so häufig vorkommende Anträge werden im ERV mit einem "Sonstigen Antrag" eingebracht. Dabei sind nur wenige Felder zwingend strukturiert. Für das eigentliche Begehren (den Beschluss) steht ein Textfeld zur Verfügung (analog dem Feld "Weiteres Vorbringen" bei einer Klage).
- ß Exekutionsanträge auf unbewegliche Sachen (Grundbuchsache) sind weiterhin schriftlich einzubringen.
- ß Ab 1.10.2011 sind auch Banken und inländische Versicherungen verpflichtet den ERV zu verwenden.
- ß Am 7.5.2012 geht das Grundbuch neu in Betrieb. Zu diesem Zeitpunkt müssen die Softwarehersteller den Anwendern auch neue Programme für die Grundbuchabfrage und für die Einbringung von Grundbuchanträgen via ERV bereitstellen.
- ß Alle Daten aus dem Grundbuch alt werden zwischen dem 27.4.2012 und 7.5.2012 in eine neue Datenbank umgeschrieben. Während dieser Zeit werden im Grundbuch keine Änderungen vorgenommen.
- ß Ab dem 1.5.2012 wird die Nichtanwendung des ERV zu einem Formmangel (§ 89c Abs. 6 GOG).
- ß Ab dem 1.1.2014 erfolgt die Ausweitung des Benutzerkreises auf diverse Sozialversicherungsträger, Pensionsversicherungen, etc.

## **1.1.2 Zeitplan für die Einführung des ERV Grundbuch**

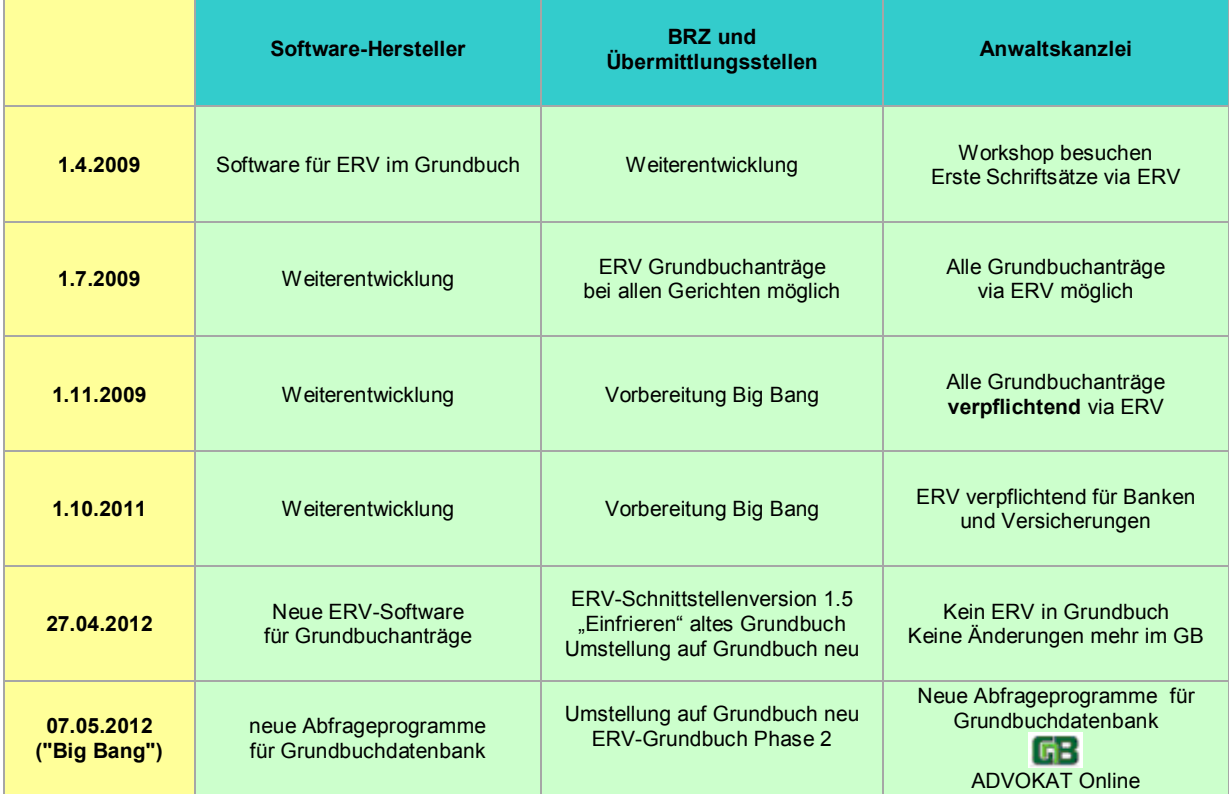

## **1.1.3 Zeitplan zum "Big Bang"**

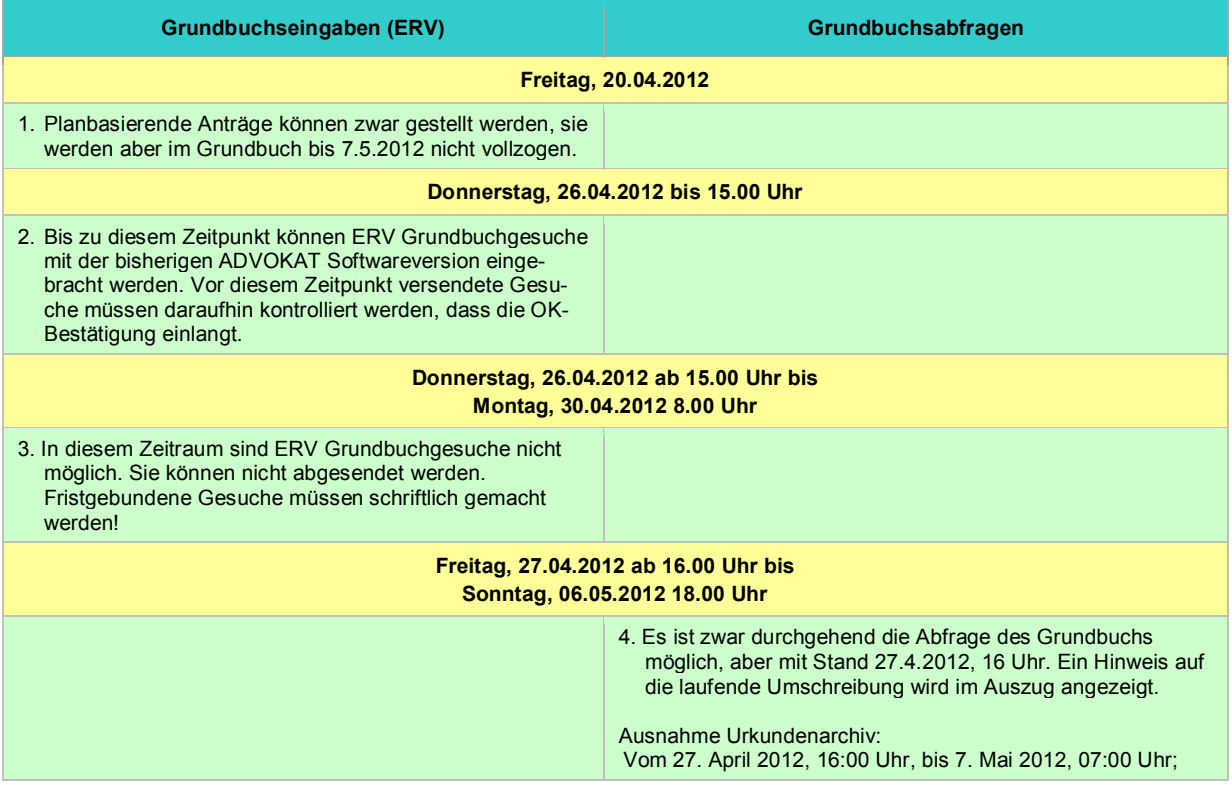

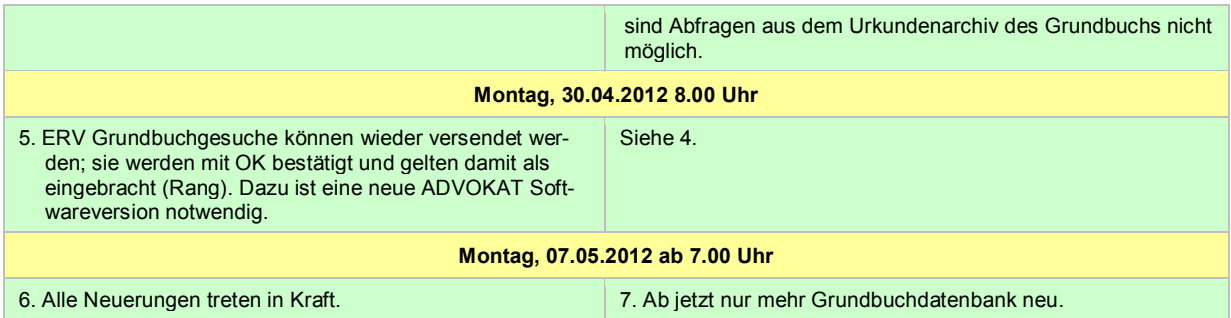

## **1.2 Der Grundbuchantrag im ERV**

## **1.2.1 Struktur des Grundbuchantrags**

Ein "ERV-Grundbuchantrag" besteht immer aus drei Teilen:

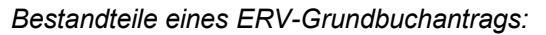

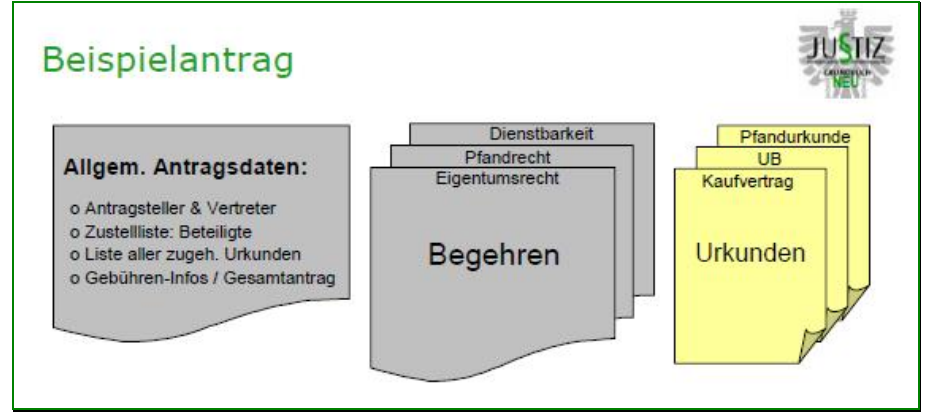

## **1.2.2 Allgemeine Antragsdaten**

Dies ist ein vom konkreten Begehren unabhängiger Teil, in dem die allgemeinen Antragsdaten enthalten sind, und zwar:

- das angerufene Gericht
- die beteiligten Personen
	- Antragsteller: Eine Person, die zum Grundbuchsantrag berechtigt ist. Bei eingetragenen Firmen mit FB-Nummer, bei Vereinen mit ZVR-Nummer
	- Vertreter: Eine Person, die befugt ist, den Antragsteller im Grundbuchsverfahren zu vertreten, inkl. Vertretungsvollmacht (bei Rechtsanwälten und Notaren Berufung auf Vertretungsvollmacht) und Anschriftcode
	- Beteiligter: Personen, denen der Beschluss zugestellt werden soll
- ° Gebühren: alle im Zusammenhang mit dem Antrag benötigten, gebührenspezifischen Daten, z.B. für Gebührenfreiheit bei Wohnbauförderung
- Beilagen: Daten für die zugrunde liegenden Urkunden und Dokumente
- Aktenzeichen des Antragstellers

### **1.2.3 Begehren**

Das Begehren hat einen konkreten Eintragungsgegenstand zum Inhalt. Es muss mindestens ein Begehren geben; es sind aber beliebig viele Begehren in einem Antrag möglich (die Anzahl ist natürlich technisch begrenzt). Selbstverständlich sind die Kumulierungsregeln des § 86 GBG auch beim ERV zu beachten.

Genauer gesagt gibt es "Begehren", "Sub-Begehren" und "Aktionen". Beispiel: Das Begehren ist die Eintragung eines Pfandrechts. Dafür stehen die Sub-Begehren Singularpfandrecht, Afterpfandrecht und Simultanpfandrecht zur Verfügung. Mögliche Aktionen sind Einverleibung, Vormerkung, Anmerkung und Berichtigung.

In der Phase 1 (ab dem 1.7.2009) sind nur die häufigsten Grundbuch-Begehren strukturiert einzubringen. Es handelt sich um die Begehren "Eigentumsrecht", "Pfandrecht", "Löschung", "Grundstückveränderung" und "Wohnungseigentum".

"Strukturiert" heißt, das Begehren darf nicht als Text frei formuliert werden. Vielmehr steht für jedes "Element", aus dem sich das Begehren zusammensetzt, ein eigenes Feld zur Verfügung. Das mittelfristige Ziel für strukturierte Begehren ist, dass aus dem Antrag mit Hilfe einer Software automatisiert ein Entscheidungsvorschlag für die Eintragung ins Grundbuch (Hauptbuch und Urkundensammlung) erstellt werden kann. Der Grundbuchrechtspfleger muss das Begehren nicht mehr abschreiben, sondern kann es halbautomatisch in das Hauptbuch übernehmen.

Sie können sich einen strukturierten Antrag so ähnlich vorstellen wie eine Mahnklage. Auch diese ist (im schriftlichen Weg wie im ERV) obligatorisch mit einem Formular mit vielen Feldern einzubringen. Bei der Umstellung des Mahnverfahrens auf den elektronischen Rechtsverkehr wurde praktisch das schriftliche Formular als Software-Formular nachgebildet. Das Gericht erhält die Daten einer ERV-Mahnklage (Exekution) strukturiert in vielen einzelnen Feldern. Die Darstellung ist einheitlich, die Bearbeitung erfolgt automatisierter.

Dagegen werden bei einer sonstigen Klage, die im ERV übersendet wird, nur wenige Felder strukturiert erfasst (Gericht, Parteien, Beteiligte). Der eigentliche Antrag, das Vorbringen, wird dagegen auch bei einer ERV-Klage frei formuliert und meist als PDF angehängt.

Analog verhält es sich bei einem Grundbuchantrag. Die Begehren Eigentumsrecht, Pfandrecht, Löschung, Grundstückveränderung und Wohnungseigentum sind strukturiert in Feldern einzubringen. Alle anderen Begehren werden mit einem sog. "Sonstigen Antrag" gestellt. Hier wird zwar die Übermittlung im ERV verwendet, allerdings wird das Begehren – ähnlich wie bisher – als Text frei formuliert. Strukturierte Anträge verhalten sich also zu sonstigen Anträgen so wie eine Mahnklage zu einer sonstigen Klage.

Es gibt eine wichtige Ausnahme von dieser Analogie:

Bei einer "Sonstigen Klage" kann das Klagebegehren als Text in einer PDF-Beilage übermittelt werden. Bei Grundbuchanträgen ist im Gegensatz dazu explizit festgeschrieben, dass ein Textfeld "Begehrenstext" zu verwenden ist. Die Einbringung als PDF-Anhang ist nicht zulässig.

In der Phase 2 (ERV Schnittstelle Version 1.5, wirksam ab 30.4.2012) stehen weitere Begehren strukturiert zur Verfügung. Es handelt sich vor allem um die Begehren zu Grundstücksveränderungen von Grundstücken und Trennflächen (Ab- und Zuschreibung, Teilung, Vereinigung, Einbeziehung), sowie um die Anmerkung von Rangordnungen.

Andere Begehren wie Personendaten, Belastungs- und Veräußerungsverbot, Wiederkaufsrecht, Bestandsrecht, Reallast, Dienstbarkeit, Vorrang und Baurecht werden weiterhin mit einem "Sonstigen Begehren" eingebracht. Die weitere Umstellung ist geplant, aber noch nicht terminisiert.

Zu beachten ist, dass gemäß § 11 Abs. 1f ein Formzwang besteht:

## **DVOKA**

Ist in der Schnittstellenbeschreibung nach § 5 Abs. 2 für das in der Eingabe gestellte Begehren ein entsprechender Begehrenstyp vorgesehen, so ist dieser zu verwenden; ausgenommen sind Anträge auf Einverleibung oder Berichtigung von Wohnungseigentum mit mehr als zehn Wohnungseigentumsobjekten.

### **1.2.4 Urkunden**

Im Grundbuchrecht unterscheidet man zwischen Urkunden, die eine Eintragungsgrundlage oder eine Bewilligungsgrundlage sind:

Ein Kaufvertrag, Pfandbestellungsvertrag, etc. ist eine Eintragungsgrundlage. Eine Unbedenklichkeitsbescheinigung des Finanzamts, eine agrarbehördliche Genehmigung oder die Heiratsurkunde bei der Einverleibung eines Belastungs- und Veräußerungsverbots ist dagegen eine Bewilligungsgrundlage.

Unabhängig, ob Eintragungs- oder Bewilligungsgrundlage sind alle Urkunden in eines der öffentlichrechtlichen Urkundenarchive *Archivium*, *Cyberdoc* oder *BAIK* abzulegen. Mit dem Grundbuchantrag selbst wird nur ein Verweis (Link) auf das Archiv übersendet. Siehe dazu ADVOKAT ERV Allgemein, Stichwort "Urkundenarchive".

Der Grundbuchführer prüft, ob er mit dem Link Zugriff auf die Urkunden hat und übernimmt diese in das GOG-Beglaubigungsarchiv der Republik. Dort werden die Urkunden 99 Jahre lang aufbewahrt.

Grundsätzlich sind die Urkunden getrennt zu scannen und als getrennte Anlagen zu übermitteln. Eine Ausnahme gilt es für Unbedenklichkeitsbescheinigungen, Selbstberechnungserklärungen und Personenstandsurkunden. Diese können in eine Anlage zusammengefasst werden (§ 5 Abs. 1 ERV Verordnung).

## **1.3 ERV Software**

Für die Erstellung eines Grundbuchantrags ist eine spezielle ERV-Software erforderlich.

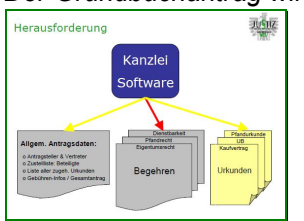

*Der Grundbuchantrag wird mit einer ERV-Software erstellt:* 

ADVOKAT bietet eine solche Software in einer Kauf- und Useware-Variante an. Weitere Informationen finden Sie unter [www.advokat.at/WebERV-Software.aspx](http://www.advokat.at/WebERV-Software.aspx).

In der ERV-Software stehen alle Anträge Eingabefenster und Felder zur Verfügung. Bei den strukturierten Anträgen sind es natürlich mehr Fenster und Felder als bei einem sonstigen Antrag.

Ein Beispiel für ein strukturiertes Begehren finden Sie unter Beispiel: Einverleibung eines Eigentumsrechts. Link funktioniert noch nicht.

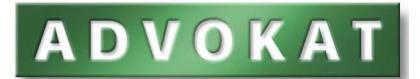

### **1.3.1 Rangordnungsgesuch**

Bisher musste das Ranganmerkungsgesuch persönlich vom Eigentümer beantragt werden.

In der ERV Verordnung ist zwar festgelegt, dass das Gesuch auf Anmerkung der Rangordnung im elektronischen Rechtsverkehr derart zu erfolgen hat, das Rangordnungsgesuch in ein Urkundenarchiv eingestellt wird und im ERV-Antrag auf diese Urkunde verwiesen wird (§ 10 Abs. 1a ERV-Verordnung).

Nun wird sozusagen die gesetzliche Grundlage für diese Verordnung nachgeliefert. In der Grundbuch-Novelle 2012, § 54 Abs. 4, wird normiert, dass das Einverständnis des Eigentümers zur Anmerkung einer beabsichtigten Veräußerung oder Verpfändung auch in einer besonderen Urkunde erklärt werden (Rangordnungserklärung) kann. Damit wird es möglich, die Urkunden in ein Urkundenarchiv einzustellen und im ERV auf die Urkunde zu verweisen.

### **1.3.2 Namensrangordnung**

Mit der Grundbuch-Novelle 2012 wird eine Namensrangordnung eingeführt (§ 57a).

Der große Vorteil der Namensrangordnung ist, dass diese kein Inhaberpapier ist und dass der Rangordnungsbeschluss für die Eintragung des Rechtes oder der Löschung, für die die Rangordnung angemerkt worden ist, nicht vorgelegt werden muss.

## **Anmerkung der Rangordnung zugunsten einer bestimmten Person**

## § 57a GBG:

(1) Der Eigentümer kann auch die Anmerkung der beabsichtigten Veräußerung oder Verpfändung an eine bestimmte Person verlangen. In diesem Fall sind die §§ 53, 55, 56 und 57 mit der Maßgabe anzuwenden, dass die Ausfertigung des die Anmerkung bewilligenden Beschlusses für die Eintragung des Rechtes oder der Löschung, für die die Rangordnung angemerkt worden ist, nicht vorgelegt werden muss.

(2) Ein Antrag nach Abs. 1 kann mit Einverständnis des Eigentümers (§ 53 Abs. 4) auch von der Person gestellt werden, zu deren Gunsten die Rangordnung angemerkt werden soll. Ein solcher Antrag muss innerhalb eines Jahres nach Ausstellung der Rangordnungserklärung gestellt werden.

(3) Eine Anmerkung nach Abs. 1 kann mit Rang wahrender Wirkung auf eine andere Person übertragen werden (Anmerkung der Übertragung des Rangordnung); diese Anmerkung erfolgt auf Antrag des bisherigen oder des neuen zur Ausnutzung der Rangordnung Berechtigten mit Zustimmung des jeweils anderen. Die Unterschrift auf der Zustimmungserklärung bedarf der gerichtlichen oder notariellen Beglaubigung.

(4) Eine Rangordnung nach Abs. 1 kann auch zugunsten eines Rechtsanwalts oder Notars als Treuhänder ausgestellt werden. In diesem Fall kann der Treuhänder die Ausnutzung der Rangordnung zugunsten einer von ihm vertretenen Person ohne Nachweis einer Zustimmung der Übertragung nach Abs. 3 beantragen.

Die Folgen:

- 1. Die Rangordnungserklärung ist weiterhin durch den Eigentümer (notariell beglaubigt) abzugeben.
- 2. Die Anmerkung der beabsichtigten Veräußerung kann zugunsten des neuen Eigentümers eingetragen werden. Wenn das Eigentumsrecht unter Ausnützung des Rangs verbüchert wird, muss der Rangordnungsbeschluss nicht mehr vorgelegt werden.
- 3. Die Anmerkung der beabsichtigten Verpfändung kann zugunsten des (neuen) Pfandgläubigers eingetragen werden. Wenn das Pfandrecht unter Ausnützung des Rangs verbüchert wird, muss der Rangordnungsbeschluss nicht mehr vorgelegt werden.
- 4. Das Rangordnungsgesuch kann mit Bezug auf die Rangordnungserklärung auch durch die berechtigte Person eingebracht werden.

## **ADVOKAI**

- 5. Die Übertragung einer Namenrangordnung von einer berechtigten Person an eine zweite berechtigte Person ist bei Zustimmung beider Personen möglich (notariell beglaubigte zweiseitige Erklärung).
- 6. Die Namensrangordnung kann auch zugunsten eines Rechtsanwalts oder Notars "als Treuhänder" ausgestellt werden. In diesem Fall muss keine berechtigte Person genannt werden. Der Treuhänder kann zugunsten jeder von ihm vertretenen Person die Rangordnung ausnützen. Bei der Ausnützung muss der Rangordnungsbeschluss nicht vorgelegt werden.
- 7. An der bisherigen Rangordnung nach § 53 (Inhaberpapier) ändert sich nichts.

## **1.3.3 Ausnützung von Rangordnungsbeschlüssen**

Wenn eine Rangordnung ausgenützt wird, muss der Rangordnungsbeschluss in einem öffentlich rechtlichen Archiv gespeichert werden und weiters binnen einer Woche in Papierform per Post oder persönlich nachgereicht werden. (ERV Verordnung 2006, § 10 Abs. 2). Es handelt sich um ein "Inhaberpapier".

Bei der Namensrangordnung muss sich die berechtigte Person (der Treuhänder) nur auf die Rangordnung berufen. Die Nachreichung der Übersendung per Post ist nicht mehr notwendig.

Längerfristig wird ein elektronischer Rangordnungsbeschluss eingeführt werden. Die gesetzliche Voraussetzung wurde mit der Grundbuch-Novelle 2012 geschaffen.

#### **§ 18d GBG:**

Der Bundesminister für Justiz kann für Rangordnungsbeschlüsse nach § 54 GBG nach Maßgabe der technischen Möglichkeiten sowie unter Bedachtnahme auf eine Sicherung vor Missbrauch durch Verordnung ein Verfahren für die Ausnutzung der Rangordnung vorsehen, bei dem eine Vorlage des Rangordnungsbeschlusses nicht erforderlich ist (elektronischer Rangordnungsbeschluss).

## **1.3.4 Was wird nicht per ERV eingebracht**

In der ERV Verordnung 2006, § 10 Abs. 1 heißt es dazu: "In Grundbuchsachen, die zu anderen Akten gehören (§ 448 Abs. 4 Geo.), ist die elektronische Einbringung von Eingaben und Beilagen nicht zulässig."

Konsequenz ist, dass eine Grundbuchexekution (Zwangsversteigerung, zwangsweise Pfandrechtsbegründung, Zwangsverwaltung) schriftlich zu beantragen ist. Auch die Grundbuch-Novelle 2012 und die Umstellung auf Grundbuch neu am 7.5.2012 wird daran nichts ändern.

Anträge auf Einverleibung oder Berichtigung von Wohnungseigentum mit mehr als 30 Wohnungseigentumsobjekten können, müssen aber nicht per ERV eingebracht werden (§ 10 Abs. 3 ERV-Verordnung).

Derzeit können Pläne zur grundbücherlichen Teilung von Grundstücken nicht elektronisch vorgelegt werden (ERV Verordnung 2006, § 10 Abs. 2).

Ab dem 7.5.2012 können bei planbasierten Anträgen die Plandaten angegeben werden. Dies betrifft nur Pläne, die nach dem 7.5.2012 vom BEV bescheinigt worden sind. Für diese Pläne befinden sich die BEV-Geschäftsfallnummer und der Sicherheitscode auf der Planbescheinigung des BEV. Im ERV-Antrag wird der Plan durch Verweis auf diese beiden Nummern vorgelegt. Die grundbücherliche Durchführung von Vermessungsplänen ist somit zur Gänze per ERV möglich (Begehren "Grundstücksveränderung").

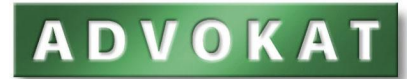

### **1.3.5 Der Ablauf von der Anwaltskanzlei bis zum Gericht**

Die Grundbuchanträge werden in der ERV-Software erfasst, geprüft und an eine autorisierte Übermittlungsstelle gesendet. Diese bestätigt die Entgegennahme, führt weitere formale Prüfungen durch und leitet den Antrag an das Bundesrechenzentrum weiter.

Hinweis: Die Entgegennahme durch die Übermittlungsstelle entspricht bei einer schriftlichen Einbringung der Übergabe an das Postamt. Die Übermittlungsstelle hat die Funktion eines Postamts. Die Übergabe an die Übermittlungsstelle ist noch nicht die Einbringung bei Gericht.

Das Bundesrechenzentrum protokolliert die Einbringung, bringt einen eindeutigen Zeitstempel an, leitet den Antrag an das zuständige Gericht weiter und bestätigt den Antrag mit OK. Die OK-Bestätigung wird via Übermittlungsstelle an den Einbringer zurückgesendet. Mit der OK-Bestätigung kann der Einbringer sicher sein, dass der Antrag beim Gericht eingelangt ist.

Der Zeitstempel ist eindeutig. Er legt den Zeitpunkt des Einlangens beim Grundbuchgericht und damit den Rang fest. Eine gleichzeitige Einbringung von Anträgen verschiedener Antragsteller ist im ERV-Weg technisch nicht mehr möglich.

Wohl aber kann ein Antragsteller für mehrere, zeitlich unmittelbar anschließend eingebrachte Gesuche erklären, dass diese gleichzeitig oder in einer bestimmten Reihenfolge als eingelangt anzusehen sind.

#### § 10 GUG

(1) Der Bundesminister für Justiz kann für die Einbringung von Grundbuchsanträgen mit Verordnung die Verwendung von amtlichen Formularen anordnen, um deren zweckmäßigere Behandlung zu ermöglichen. (2) Der für das Einlangen einer elektronischen Eingabe beim Grundbuchsgericht maßgebliche Zeitpunkt ist der Zeitpunkt, in dem die Daten der Eingabe zur Gänze beim Gericht eingelangt sind. Werden zeitlich unmittelbar anschließend mehrere Eingaben eingebracht, so kann der Einbringer erklären, dass diese Eingaben gleichzeitig oder in einer bestimmten Reihenfolge bei Gericht als eingelangt anzusehen sind. Die Erklärung wird wirksam, wenn und sobald die Daten aller Eingaben bei Gericht eingelangt sind.

#### **1.3.6 Der Ablauf beim Grundbuchsgericht**

Trotz verpflichtendem ERV gibt es weiterhin Papieranträge, z.B. weil der Antragsteller nicht durch einen Rechtsanwalt oder Notar vertreten ist.

Bei Papieranträgen muss der Sachbearbeiter in der Einlaufstelle einen Zeitstempel bei einer Zentralstelle "abholen" und dem Poststapel zuordnen.

Im Ergebnis sind Papieranträge und ERV-Anträge automatisch für das jeweilige Gericht chronologisch richtig geordnet.

Hinweis: Bei Erstanträgen an Gerichte und an das Firmenbuch gibt es ein sog. "Info über Aktenzeichen" – das vergebene Aktenzeichen wird als Bestätigung der Bearbeitung im ERV an den Einbringer rückübertragen. Eine ähnliche Rückmeldung gibt es auch bei Grundbuchanträgen. Zurückgemeldet werden die Tagebuchzahl und das Gericht.

Die schriftlichen Anträge werden anschließend in der Gerichtssoftware erfasst: allgemeine Daten, Personenliste (Zustellliste), Begehren, Urkunden, Zuordnung zum Rechtspfleger, etc.

Bei ERV-Anträgen ist ein händisches Erfassen nicht notwendig. Sie werden automatisch "übernommen": allgemeine Daten, Personenliste (Zustellliste), Begehren und Urkunden wurden ja bereits vom

## **ADVOKAI**

Antragsteller strukturiert erfasst. Der Grundbuchführer muss nur mehr die Antragsdaten und den Beschlussvorschlag ausdrucken.

Dann erfolgt die Kontrolle der Urkunden: Sind die Urkunden in Archivium, Cyberdoc, BAIK vorhanden oder treten Zugriffsfehler auf? Können die Urkunden in das GOG-Archiv der Republik transferiert werden? Papierurkunden werden gescannt und in das GOG-Archiv eingestellt (zentraler Scanvorgang mit einem Barcode-Deckblatt).

Der Grundbuchbeschluss wird zuerst in einer Arbeitsversion am Bildschirm dargestellt. Der Grundbuchführer kann den Beschlussvorschlag kontrollieren und nacharbeiten.

Sodann erfolgt der Vollzug im Grundbuchsystem. Dies besteht aus den Arbeitsschritten: Zustellliste bearbeiten, Generieren des Beschlusses als PDF, Übertragen der Arbeitsversion ins Hauptbuch, Verfügen der Urkunden.

Der Grundbuchbeschluss wird dem Einbringer im ERV-Rückverkehr als PDF übermittelt.

Bei einem Papierantrag ist der Arbeitsgang etwas aufwändiger: Der Papierantrag muss in eine elektronische Form (PDF) gebracht werden, nur so ist die Abfertigung über das Justiz-Zustellservice (Poststraße) möglich.

## **1.3.7 Verbesserungsauftrag**

Im Grundbuchverfahren sind seit 1.1.2009 Verbesserungsaufträge möglich (§ 82a GBG eingefügt durch Grundbuchs-Novelle 2008, BGBl. I 100/2008):

(2) Als ein verbesserbares Formgebrechen ist es insbesondere anzusehen, wenn dem Antrag eine für die Erledigung erforderliche Urkunde nicht oder, falls dies vorgeschrieben ist, nicht in Urschrift angeschlossen ist. Urkunden können nur nachgereicht werden, wenn sie bereits im Zeitpunkt des ersten Einlangens des Antrags in der Form errichtet waren, die für die begehrte Eintragung erforderlich ist.

(3) Der Auftrag zur Beseitigung des Formgebrechens kann mündlich oder schriftlich erteilt werden. Wird er mündlich erteilt, so ist dies in einem Vermerk festzuhalten. Wird der Antrag zurückgestellt, so ist eine Kopie des Schriftsatzes bei Gericht zurückzubehalten.

(4) Der Auftrag zur Verbesserung eines Formgebrechens kann durch ein Rechtsmittel nicht angefochten werden. Er hat zu unterbleiben, wenn der Antrag auch im Fall der Beseitigung des Formgebrechens abzuweisen wäre.

(5) Wird in einem Rekurs gegen die Abweisung eines Antrags geltend gemacht, dass dem Antragsteller ein Auftrag im Sinn des Abs. 1 zu erteilen gewesen wäre, so ist mit dem Rekurs auch das Formgebrechen zu beseitigen.

Für die Anwendung des ERV im Rahmen des Grundbuchverfahrens gilt unserer Meinung nach: Die falsche Verwendung von vorgeschriebenen Begehrenstypen oder die falsche Verwendung bestimmter Felder ist verbesserungsfähig. Ein solcher Fall wäre, wenn der Begehrenstyp *Sonstiger Antrag / Neueintragung* statt dem Begehrenstyp *Pfandrecht / Anmerkung der Simultanhaftung* verwendet wird.

Unseres Erachtens gilt das mit der Einschränkung, dass trotz falscher Anwendung zum Ausdruck kommt, welches Begehren gestellt wird. Nicht verbesserungsfähig wäre es, wenn aus dem Gesuch nicht zum Ausdruck kommt, welches Begehren gestellt wird oder ein Begehren überhaupt fehlt.

<sup>5.</sup> Beseitigung von Formgebrechen

<sup>§</sup> 82a GBG

<sup>(1)</sup> Weist ein Antrag ein Formgebrechen auf, das die ordnungsgemäße Behandlung zu hindern geeignet ist, so ist dem Antragsteller der Auftrag zu erteilen, das Formgebrechen längstens binnen einer Woche zu beseitigen. Wenn dies zur Beseitigung des Formgebrechens erforderlich ist, ist ihm gleichzeitig der Antrag zurückzustellen. Wird dem Auftrag fristgerecht (§ 81) entsprochen, so ist auf das Formgebrechen bei der Behandlung des Antrags nicht Bedacht zu nehmen. Ein wieder vorgelegter Antrag gilt als am Tag seines ersten Einlangens angebracht. Anträge auf Anmerkung der Rangordnung können nicht verbessert werden.

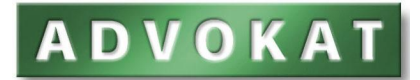

## **1.4 Grundbuch neu**

### **1.4.1 Der "Big Bang"**

Vom 27. April bis 6. Mai 2012 fand die Umschreibung des Grundbuchs in eine neue Datenbank statt. Das Codewort für die Neugenerierung der Grundbuchdatenbank heißt "Big Bang".

### *§ 2a GUG:*

*Der Bundesminister für Justiz kann durch Verordnung die elektronische Umschreibung der Daten des Grundbuchs ("Datenmigration") anordnen, wenn dies nach Maßgabe der technischen Entwicklung zweckmäßig und wirtschaftlich vertretbar ist.* 

Ab 7.5.2012 gibt es nur mehr die Grundbuchdatenbank neu. Alle Daten sind aus der alten Datenbank in eine neue "umgeschrieben".

Einfach gesagt, wurde der Inhalt einer Einlagezahl ab diesem Zeitpunkt nicht mehr als "Text" vorliegen, sondern in vielen verschiedenen Feldern. So sind zB die Personendaten getrennt in Vorname, Name, Straße, Plz, Ort gespeichert.

Mit der elektronischen Umschreibung des Grundbuchs werden einige gesetzliche Bestimmungen aus der Grundbuch Novelle 2008 anwendbar (§ 30 Abs. 6 GUG idF BGBl. I 100/2008).

Es gibt die Möglichkeit sogenannte Liegenschaftsgruppen einzurichten (§ 8a GUG).

Es gibt Bestimmungen über sprengelübergreifende Anträge und Entscheidungen, die zu Vereinfachungen für Simultanhypotheken und sprengelübergreifende Ab- und Zuschreibungen führen werden. Die Bezeichnung als Haupteinlage und Nebeneinlage entfällt (§§ 18a bis 18c GUG).

Das Eisenbahnbuch wird aufgelöst und in das allgemeine Grundbuch überführt (§§ 24b und 24c GUG).

Das Speichern von elektronischen Teilungsplänen bei der Vermessungsbehörde wird möglich. Teilungspläne müssen dem Gericht nicht mehr vorgelegt werden. Es reicht aus, dass im Grundbuchsantrag auf die Speicherung des Plans im Geschäftsregister der Vermessungsbehörde verwiesen wird (§ 2 LiegTeilG).

## **1.4.2 Fehler bei der Grundbuchumschreibung**

Was geschieht, wenn bei der Umschreibung des Grundbuchs Fehler passieren und eingetragene Rechte verändert werden?

Bei jeder Grundbuchabfrage kann 6 Monate lang ein zusätzlicher Auszug mit dem Stand vor der Umschreibung angefordert werden (§ 2a GUG). So kann man den alten und neuen Stand vergleichen. Es werden zwei PDF geliefert: der aktuelle Stand und zusätzlich die gesamte Einlage aus dem Altbestand.

Fehler sind auf Antrag oder von Amts wegen zu berichtigen (§ 21 GUG).

Allerdings ist die Berichtigung zeitlich beschränkt. Wenn eine Person nach der Umschreibung des Grundbuchs ein Recht erworben hat, dann kann ab dem 7.11.2012 (6 Monatsfrist) in Bezug auf dieses Recht keine Berichtigung mehr vorgenommen werden. Es ist anzunehmen, dass ein Rechtsanwalt im Rahmen der Sachverständigenhaftung bei einer Vertragserrichtung für seinen Klienten die richtige

Datenmigration kontrollieren muss. Ein extremes Beispiel: Ein Pfandrecht wurde nicht übernommen und ein neu eingetragenes Pfandrecht erhält dadurch einen besseren Rang.

### *GUG § 21 Abs. 3:*

*Werden durch die Berichtigung bücherliche Rechte dritter Personen berührt, die auf Grund eines Rechtsgeschäftes nach der Umstellung des Grundbuchs eingetragen wurden, so ist sie nur dann zulässig, wenn der Antrag auf Berichtigung innerhalb von sechs Monaten nach der Eröffnung des umgestellten Grundbuchs beim Grundbuchsgericht einlangt oder die amtswegige Berichtigung innerhalb dieser Frist vollzogen wird.* 

Hinweis: Bei der Datenmigration werden bestimmte Eintragungen vor dem 1.5.1945 absichtlich nicht übernommen, betroffen sind vor allem kleine Pfandrechte, die auch von Amts wegen zu löschen wären.

## **1.5 Grundbuch-Novelle 2008 BGBl. I 100/2008**

Der Big Bang brachte noch weitere wichtige Änderungen mit sich, die bereits in der Grundbuch-Novelle 2008, BGBl. I 100/2008 vorbereitet und erst mit der Umschreibung wirksam wurden:

- 1. Es können Liegenschaftsgruppen mit einem bestimmten Namen geschaffen werden; dieser Name darf in der Grundstücksdatenbank nur einmal für eine Liegenschaftsgruppe vorkommen (§ 8a)
- 2. Das Eisenbahnbuch wird aufgelöst und in der Grundbuch übernommen (§ 24a)
- 3. Das Grundbuchsgericht kann auch über die Eintragung in einem Grundbuch entscheiden, das von einem anderen Gericht (Lagegericht) geführt wird (§ 18a).
- 4. Bei Simultanhypotheken entfällt die Bezeichnung Haupteinlage und Nebeneinlage. Alle Anträge betreffend Simultanhypotheken können bei einem der zuständigen Gerichte gestellt werden (§ 18b).
- 5. Wenn Ab- und Zuschreibungen mehrere Gerichtssprengeln betreffen, so hat das Gericht, das die Abschreibung vornehmen soll, auch über die Zuschreibung zu entscheiden (§ 18c).

## **1.6 Grundbuch-Novelle 2012, BGBl. I 30/2012**

## **Änderung des GBG**

- 1. Das Einverständnis des Eigentümers zur Anmerkung einer beabsichtigten Veräußerung oder Verpfändung kann auch in einer besonderen Urkunde erklärt werden (Rangordnungserklärung) (§ 54 Abs. 4). Bisher musste das Ranganmerkungsgesuch persönlich vom Eigentümer beantragt werden. Damit wird es möglich, ein Ranganmerkungsgesuch per ERV einzubringen.
- 2. Es wird eine Namensrangordnung eingeführt (§ 57a).
- 3. Die Kumulierung von Begehren in einem Gesuch (§ 86) wird weiter eingeschränkt. Die Verbindung der Begehren in einem Gesuch darf im Vergleich zur Einbringung mehrerer Gesuche nicht zu einer Erschwerung, Verzögerung oder Unübersichtlichkeit der Erledigung führen. Bei einer Liegenschaft, an der Wohnungseigentum begründet ist, kann die Eintragung mehrerer Rechte überdies nur dann mit einem einzigen Gesuch begehrt werden, wenn sie denselben Mindestanteil betreffen.
- 4. Zu verständigen Personen können auf die Zustellung verzichten (§ 119).

#### **Änderung des GUG**

5. Es gibt im Grundbuch neu die Möglichkeit diakritischer Zeichen zu verwenden. Es wird zumindest die Schreibweise aller Sprachen in angrenzenden Ländern unterstützt (§ 30 Abs. 9). Auf Antrag wird die Schreibweise im Grundbuch richtig gestellt. Eine solche Eingabe ist von Gerichtsgebüh-

ren befreit, wenn sie keine anderen Anträge enthält und auf die Inanspruchnahme der Gebührenbefreiung hingewiesen wird.

### **Änderung des LiegTeilG**

6. Bei einer Abschreibung von einem herrschenden Grundstück hat der Antragsteller anzugeben, ob sich die Grunddienstbarkeit auch auf das Trennstück bezieht. Fehlt diese Angabe, so hat die Eintragung der Grunddienstbarkeit in Bezug auf das Trennstück zu unterbleiben (§ 3a).

### **Änderung des 1. Euro-Ju-BeG**

7. Eintragungen auf Schilling oder andere Währungseinheiten, die in den Euro aufgegangen sind, sind auch dann nicht zulässig, wenn eine solche Eintragung geändert werden soll. Im Antrag ist der zu ändernde Betrag in Euro umzurechnen, der Änderungsbetrag in Euro anzugeben und die Eintragung auf den sich so ergebenden Eurobetrag zu beantragen (§ 5 Abs. 4).

## **1.7 Änderung ERV Verordnung per 1.2.2009**

Die Änderung der Verordnung zum elektronischen Rechtsverkehr (ERV 2006, BGBl II, 9/2009) beinhaltet im Wesentlichen folgende Änderungen für das Grundbuchverfahren:

- ß Alle Grundbuchgesuche sind in strukturierter Form zu übermitteln. Die Einbringung als PDF-Anhang ist unzulässig (§ 5 Abs. 1). Im Gegensatz dazu ist es bei vielen ERV-Anträgen außerhalb des Grundbuchverfahrens (z.B. Klage, Sonstiger Folgeantrag) möglich, das Vorbringen als PDF zu übersenden.
- ß Einem Verbesserungsauftrag ist so Folge zu leisten, dass der verbesserte Schriftsatz wieder strukturiert und mit Anführung des Aktenzeichens einzubringen ist (§ 1 Abs. 2). Die Verbesserung ist nicht mit einem unformatierten Schriftsatz möglich.
- ß Für die häufig vorkommenden Anträge ist die Form bereits ab 1.4.2009 vollständig strukturiert, dh es gibt für jedes Datenelement ein eigenes Feld. Nicht so häufig vorkommende Anträge werden in der ersten Phase mit einem "Sonstigen Antrag" eingebracht. Dabei sind nur wenige Felder zwingend und das eigentliche Begehren (der Beschluss) wird in einem Textfeld formuliert.
- ß Sind Urkunden im Original vorzulegen, so sind diese in ein Urkundenarchiv einer Körperschaft öffentlichen Rechts (§ 91c GOG) einzustellen. Im ERV Antrag wird auf den eindeutigen Urkundenidentifizierungsbegriffs verwiesen und damit die Ermächtigung zum Zugang zu den Daten der gespeicherten Urkunde erteilt (§ 10 Abs. 2).
- ß Urkunden, durch die ein mit dem Besitz oder der Innehabung der Urkunde untrennbar verbundenes Recht durch Übergabe oder Vorlage der Urkunde ausgeübt werden soll, sowie Pläne zur grundbücherlichen Teilung von Grundstücken können nicht elektronisch vorgelegt werden. Ein in Papierform ausgestellter Rangordnungsbeschluss ist dem elektronisch eingebrachten Grundbuchgesuch längstens binnen einer Woche, jedenfalls aber innerhalb der Frist des § 55 GBG (einlangend bei Gericht) nachzureichen.
- ß Ein in Papierform ausgestellter Rangordnungsbeschluss ist dem elektronisch eingebrachten Grundbuchgesuch binnen einer Woche nachzureichen und zusätzlich in einem öffentlich rechtlichen Archiv abzuspeichern. (§ 10 Abs. 2).

<sup>§</sup> 10. (1) Eingaben und Beilagen können im Grundbuchverfahren elektronisch eingebracht werden. In Grundbuchsachen, die zu anderen Akten gehören (§ 448 Abs. 4 Geo.), ist die elektronische Einbringung von Eingaben und Beilagen nicht zulässig.

<sup>(2)</sup> Die elektronische Übermittlung von Beilagen, die auf Grund gesetzlicher Bestimmungen im Original vorzulegen sind, hat so zu erfolgen, dass auf die Einstellung in einem Urkundenarchiv einer Körperschaft öffentlichen Rechts (§ 91c GOG) hingewiesen und unter Bekanntgabe eines eindeutigen Urkundenidentifizierungsbegriffs wirksam die Ermächtigung zum Zugang zu den Daten der gespeicherten Urkunde erteilt wird; in der Urkundensammlung des Grundbuchs oder des Firmenbuchs gespeicherte Urkunden werden durch einen Hinweis auf die

Einstellung in der Urkundensammlung vorgelegt. In der Eingabe sind auch die Beilageneigenschaften (Urkundenart, Datum der Errichtung sowie allfällige Anmerkungen zur Beilage) anzugeben. Urkunden, durch die ein mit dem Besitz oder der Innehabung der Urkunde untrennbar verbundenes Recht durch Übergabe oder Vorlage der Urkunde ausgeübt werden soll, sowie Pläne zur grundbücherlichen Teilung von Grundstücken können nicht elektronisch vorgelegt werden. Ein in Papierform ausgestellter Rangordnungsbeschluss ist dem elektronisch eingebrachten Grundbuchgesuch längstens binnen einer Woche, jedenfalls aber innerhalb der Frist des § 55 GBG (einlangend bei Gericht) nachzureichen.*"*

## **1.8 Änderung ERV Verordnung per 1.11.2009**

Die Änderung der Verordnung zum elektronischen Rechtsverkehr (ERV 2006, BGBI II, 82/2009) beinhaltet nur folgenden Satz:

#### § 11 Abs. 1f letzter Satz lautet:

Für Eingaben in Grundbuchverfahren liegen die technischen Möglichkeiten ab 1. November 2009 vor.

Damit wird in Verbindung mit § 89c Abs. 5 GOG festgelegt, dass Rechtsanwälte und Notare bei Eingaben im Grundbuchverfahren den ERV verwenden müssen.

#### § 89c GOG idF 1.11.2009:

(5) Eingaben und im Original vorzulegende Beilagen im Grundbuchs- oder Firmenbuchverfahren, welche elektronisch eingebracht werden dürfen, sind von Rechtsanwälten und Notaren nach Maßgabe der technischen Möglichkeiten im elektronischen Rechtsverkehr einzubringen.

Die Änderung der Verordnung zum elektronischen Rechtsverkehr (ERV 2006, BGBl II, 343/2009) legt fest:

- ß Urkunden sind getrennt zu scannen und als getrennte Anlagen zu übermitteln, weil diese auch einzeln in das Urkundenarchiv der Republik übernommen werden. Dies gilt nicht für Unbedenklichkeitsbescheinigungen. Diese sind in eine Anlage zusammenzufassen.
- ß Wenn es für ein Begehren (Eigentumsrecht Einverleibung / Vormerkung / Anmerkung, etc. in der ERV Schnittstellenbeschreibung einen bestimmten Begehrenstyp gibt, dann muss dieser verwendet werden. Man kann nicht auf ein "sonstiges Begehren" ausweichen und dort den Antrag in Worten frei formulieren.
- ß Große Wohnungseigentumsojekte (mit sehr vielen einzelnen Begehren) machen die Verwendung der ERV unübersichtlich. Ab 10 Objekten muss der ERV nicht verwendet werden.

#### § 5 Abs. 1 letzter Satz lautet:

Werden mit einer Eingabe mehrere Urkunden vorgelegt, so sind diese als getrennte Anhänge zu übermitteln; Unbedenklichkeitsbescheinigungen sind in einem Anhang zusammenzufassen.

Zu § 11 Abs. 1f wird folgender Satz angefügt:

(3) Ist in der Schnittstellenbeschreibung nach § 5 Abs. 2 für das in der Eingabe gestellte Begehren ein entsprechender Begehrenstyp vorgesehen, so ist dieser zu verwenden; ausgenommen sind Anträge auf Einverleibung oder Berichtigung von Wohnungseigentum mit mehr als zehn Wohnungseigentumsobjekten.

Es wird folgender § 11 Abs. 1g angefügt:

Liegen die konkreten technischen Möglichkeiten dafür im Einzelfall jedoch nicht vor, so ist dies vom einbringenden Rechtsanwalt oder Notar in der nicht im elektronischen Rechtsverkehr übermittelten Eingabe glaubhaft zu machen.

## **1.9 Änderung ERV Verordnung per 1.7.2011**

Die Änderung der Verordnung zum elektronischen Rechtsverkehr (ERV 2006, BGBI II, 220/2011) legt fest:

- ß In den §§ 18a bis 18c Grundbuchsumstellungsgesetz sind Anträge geregelt, die bei mehreren Gerichten einzutragen sind, z.B. Simultanhypotheken, Zu- und Abschreibungen über mehrere Gerichte. Diese können nicht per ERV eingebracht werden.
- ß Ein Rangordnungsgesuch ist per ERV einzubringen.
- ß Ein Gesuch, dass sich auf einen schriftlich vorzulegenden Rangordnungsbeschluss bezieht, hindert die Verwendung des ERV nicht. Der Rangordnungsbeschluss ist schriftlich nachzureichen.
- ß Große Wohnungseigentumsojekte (mit sehr vielen einzelnen Begehren) machen die Verwendung der ERV unübersichtlich. Ab 30 Objekten muss der ERV nicht verwendet werden.

§ 10 wird wie folgt geändert, dass Abs. 1 lautet:

(1) Eingaben und Beilagen können im Grundbuchverfahren elektronisch eingebracht werden. Ausgenommen sind Anträge auf die die §§ 18a bis 18c Grundbuchsumstellungsgesetz, BGBl. Nr. 550/1980, anzuwenden sind. In Grundbuchsachen, die zu anderen Akten gehören (§ 448 Abs. 4 Geo.), ist die elektronische Einbringung von Eingaben und Beilagen nicht zulässig.

Es wird folgender Abs. 1a eingefügt:

Die Übermittlung des Gesuchs auf Anmerkung der Rangordnung (§ 53 Allgemeines Grundbuchgesetz 1955 – GBG, BGBl. Nr. 39/1955) und des Rangordnungsbeschlusses zur Ausnützung der Rangordnung hat im elektronischen Rechtsverkehr derart zu erfolgen, dass

1. auf die Einstellung des Gesuchs auf Anmerkung der Rangordnung und des Rangordnungsbeschlusses in einem Urkundenarchiv einer Körperschaft öffentlichen Rechts (§ 91c GOG) hingewiesen und unter Bekanntgabe eines eindeutigen Urkundenidentifizierungsbegriffs wirksam die Ermächtigung zum Zugang zu den Daten der gespeicherten Urkunde erteilt wird und

2. zur Ausnützung der Rangordnung der Rangordnungsbeschluss im Papieroriginal längstens binnen einer Woche, jedenfalls aber innerhalb der Frist des § 55 GBG (einlangend bei Gericht) nachgereicht wird."

Abs. 3 lautet:

(3) Ist in der Schnittstellenbeschreibung nach § 5 Abs. 2 für das in der Eingabe gestellte Begehren ein entsprechender Begehrenstyp vorgesehen, so ist dieser zu verwenden; ausgenommen sind Anträge auf Einverleibung oder Berichtigung von Wohnungseigentum mit mehr als 30 Wohnungseigentumsobjekten.

## **1.10 Änderung ERV Verordnung per 1.5.2012**

Die Änderung der Verordnung zum elektronischen Rechtsverkehr (ERV 2006, BGBl II, 141/2012) legt fest:

ß Der folgende Wortlaut in § 1 Abs. 4 entfällt: "In der Zeit zwischen 16.00 Uhr und 24.00 Uhr sowie an Samstagen, Sonntagen und gesetzlichen Feiertagen ist eine elektronische Zustellung nicht zulässig." - Die Zustellung von ERV Rückverkehr ist somit permanent zulässig. Fristen beginnen aber erst am nächsten Werktag zu laurfen.

- ß Auch planbasierende Anträge nach §§ 18a bis 18c Grundbuchsumstellungsgesetz sind per ERV einzubringen (Streichung des Satzes: " Ausgenommen sind Anträge auf die die §§ 18a bis 18c Grundbuchsumstellungsgesetz, BGBl. Nr. 550/1980, anzuwenden sind").
- ß Auch Anträge auf Einverleibung oder Berichtigung von Wohnungseigentum mit mehr als 30 Wohnungseigentumsobjekten sind per ERV einzubringen (Änderung § 10 Abs. 3).

In § 1 wird nach Abs. 1b folgender Abs. 1c eingefügt:

(1c) Zum elektronischen Rechtsverkehr verpflichtete Teilnehmer (§ 89c Abs. 5 und 7 GOG) haben in der nicht im elektronischen Rechtsverkehr übermittelten Eingabe zu bescheinigen, dass die konkreten technischen Möglichkeiten im Einzelfall ausnahmsweise nicht vorliegen.

§ 1 Abs. 2 letzter Satz lautet:

In Grundbuch- und Firmenbuchverfahren ist die Verbesserung mit einem Folgeantrag im Sinn der Schnittstellenbeschreibung nach § 5 Abs. 2 einzubringen.

§ 1 Abs. 5 lautet:

(5) Der Beschluss, mit dem eine Anmerkung der Rangordnung bewilligt wird (§ 54 GBG), ist von der elektronischen Zustellung ausgenommen.

§ 5 Abs. 1 letzter Satz lautet:

Werden mit einer Eingabe mehrere Urkunden vorgelegt, so sind diese als getrennte Anhänge zu übermitteln; Unbedenklichkeitsbescheinigungen, Selbstberechnungserklärungen und Personenstandsurkunden können in einem Anhang zusammengefasst werden.

§ 10 Abs. 1a lautet:

Die Übermittlung des Gesuchs zur Ausnützung der Rangordnung (§ 53 Allgemeines Grundbuchgesetz 1955, BGBl. Nr. 39/1955) hat im elektronischen Rechtsverkehr derart zu erfolgen, dass der Rangordnungsbeschluss im Papieroriginal längstens binnen einer Woche, jedenfalls aber innerhalb der Frist des § 55 GBG (einlangend bei Gericht) nachgereicht wird.

13. § 10 Abs. 3 lautet:

(3) Ist in der Schnittstellenbeschreibung nach § 5 Abs. 2 für das in der Eingabe gestellte Begehren ein entsprechender Begehrenstyp vorgesehen, so ist dieser zu verwenden.

## **1.11 Beispiele**

#### **1.11.1 Beispiel: Einverleibung eines Eigentumsrechts**

Das Begehren "Eigentumsrecht" ist ab dem 1.4.2009 eine voll strukturierte Eingabe. Im Folgenden wird die Einverleibung eines Eigentumsrechts detailliert dargestellt.

Der Begehrenstyp ist "Eigentumsrecht".

Als Aktionen stehen die Alternativen "Einverleibung", "Vormerkung", "Anmerkung und " Berichtigung" zur Verfügung.

Bei einer Einverleibung stehen folgende Felder zur Verfügung:

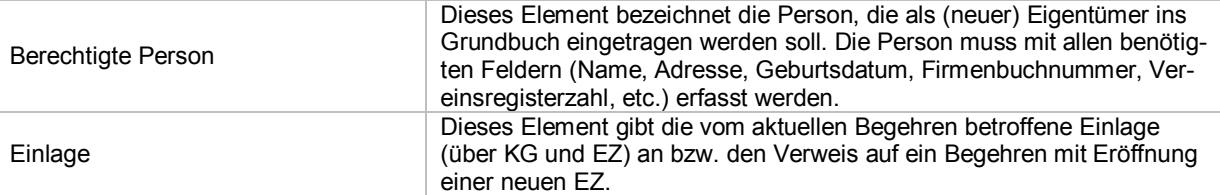

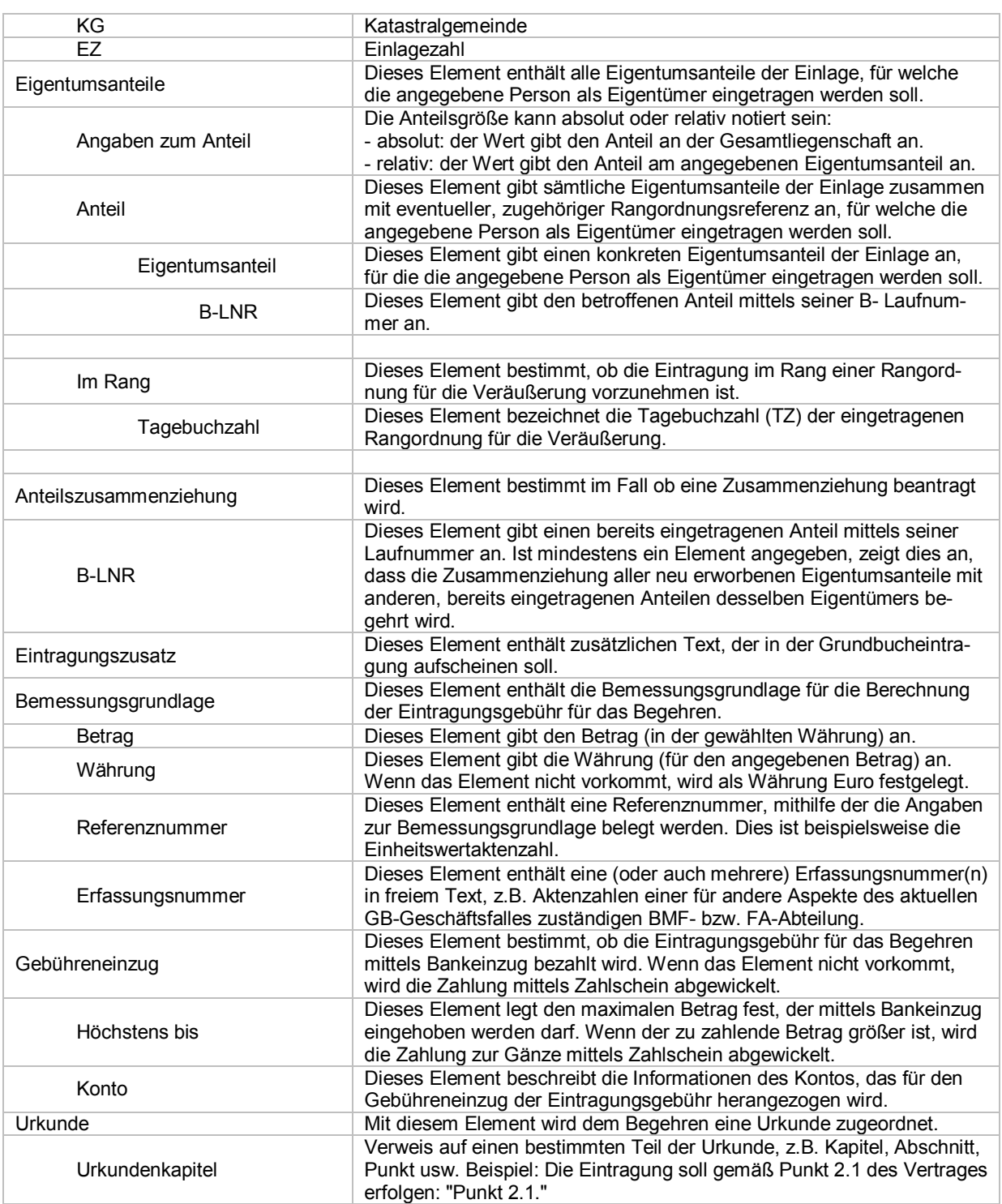

Natürlich können einzelne Felder mehrfach vorkommen, z.B. mehrere Personen, mehrere Einlagen, mehrere Urkunden.

In der Theorie klingt das vielleicht kompliziert, in der Praxis ist es recht einfach und logisch: die vielen Kombinationen und Eingabefelder werden in der ADVOKAT ERV-Software sinnvoll zu Gruppen und Fenstern zusammengefasst.

## **Stammdaten**

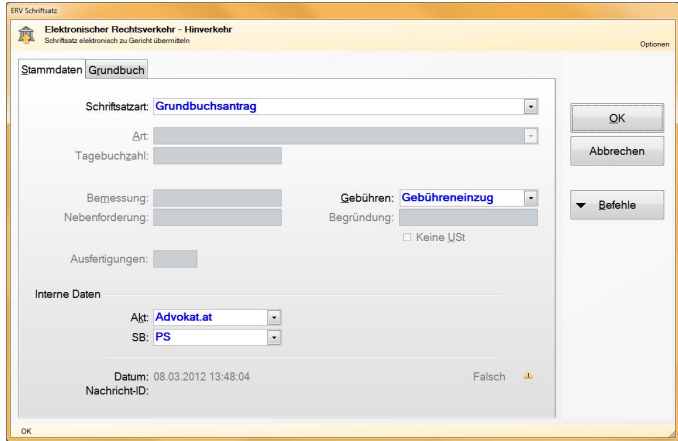

### **Grundbuch-Stammdaten**

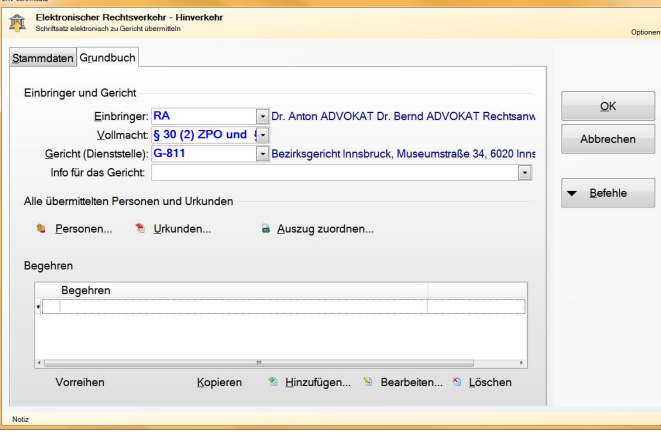

Mit der Schaltfläche *Personen* öffnet man das Fenster für die Beteiligten. Mit der Schaltfläche *Urkunden* öffnet man das Fenster für die Urkunden. Unter *Begehren* können mehrere Begehren zu einem Gesuch erfasst werden.

#### **Personen**

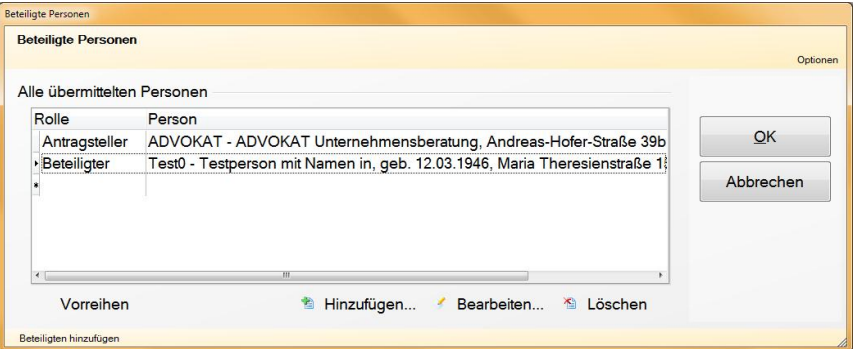

### **Urkunden**

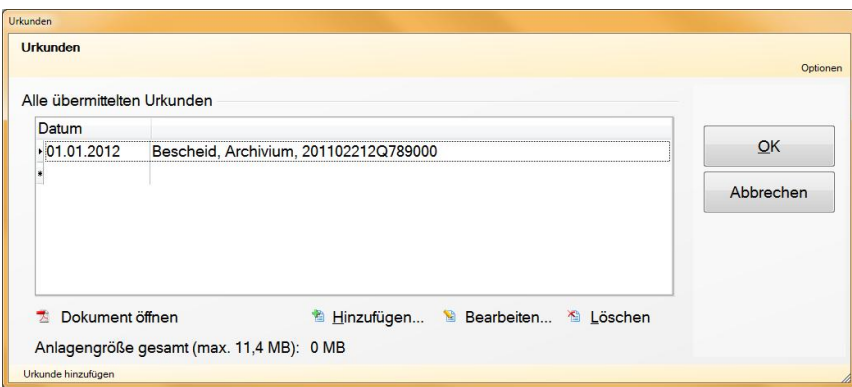

## **Begehren Eigentumsrecht**

Das Begehren "Eigentumsrecht/Einverleibung" wird in 3 Registerkarten eingegeben.

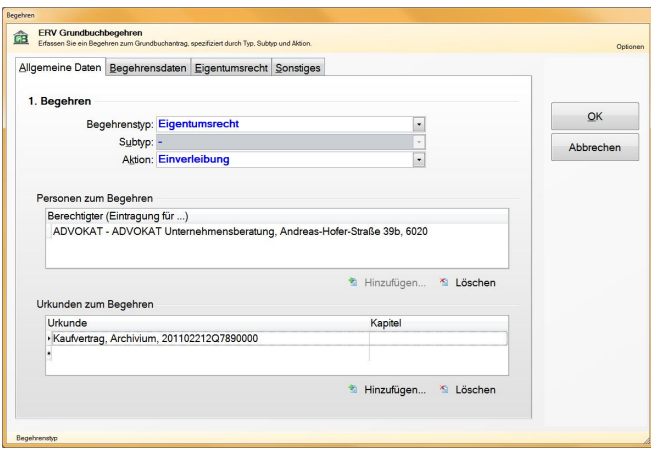

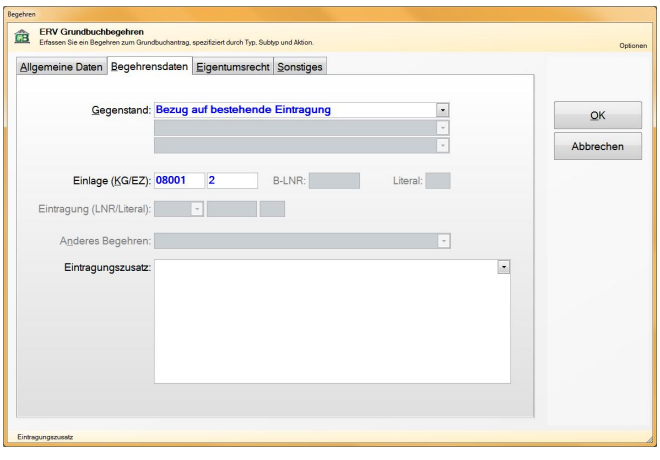

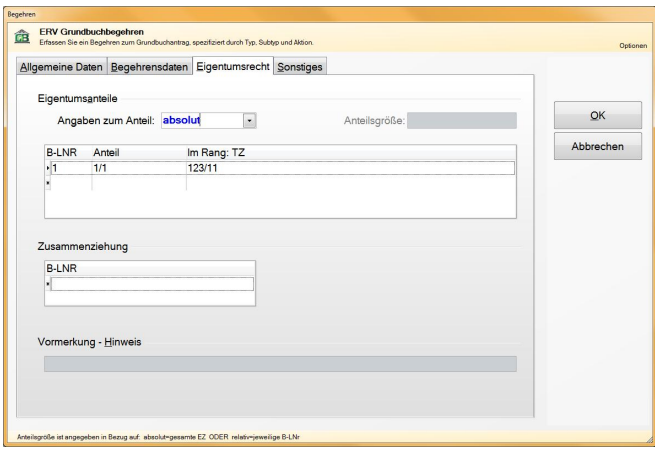

## **1.11.2 Beispiel: Verbesserungsauftrag**

Der Verbesserungsauftrag im Grundbuchverfahren wird in der Regel im Wege des ERV-Rückverkehr erteilt. Dem wird mit einem sog. "ERV-Folgeantrag" entsprochen. Folgeanträgen erhalten keine eigene Tagebuchzahl zugewiesen (Ausnahme: Rekurs), sondern sie beziehen sich auf ein bereits initiiertes Grundbuch-Verfahren. Die Tagebuchzahl ist bereits vorhanden.

Folgeanträge enthalten keine neuen, zusätzlichen Begehren. Nachgeliefert werden zum Beispiel fehlende Urkunden oder fehlende Personen. Es gibt darüber hinaus einen "freien Text" für diverse Ergänzungen, wie die Einschränkung eines Begehrens, etc.

Für einen Verbesserungsauftrag stehen konkret folgende Felder zur Verfügung:

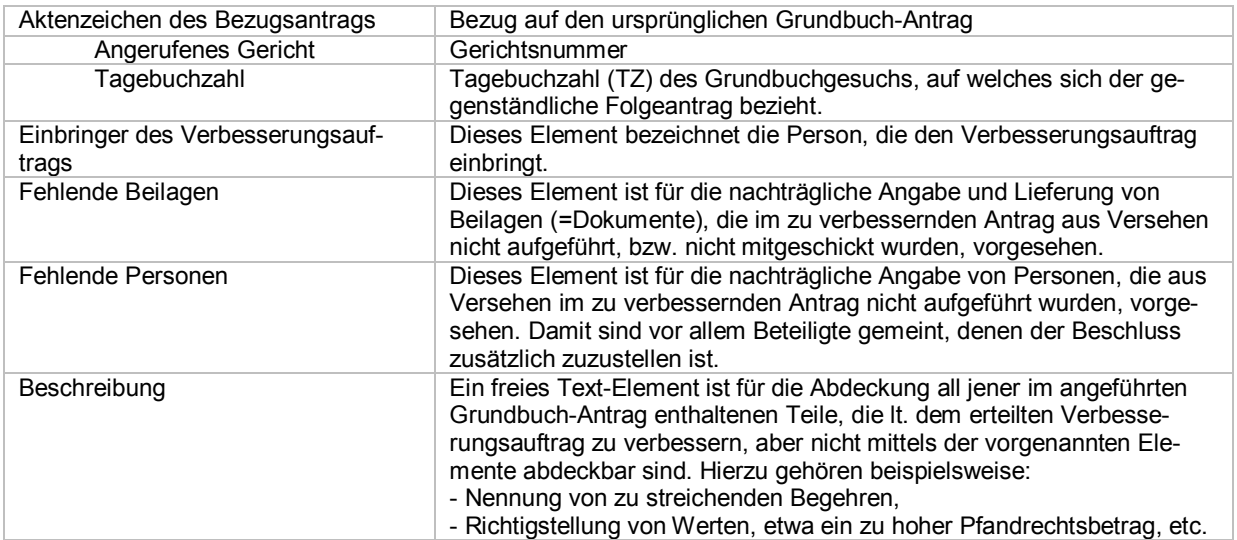